#### Modules

Thomas Schwarz

### Modules

- Modules are the way for Python to extend functionality
	- Modules contain definitions of constants, functions, …
	- To use a module, a module needs to be imported
- Modules are:
	- Provided to us as part of python: math, random
	- Provided to us as maintained packages that we need to install: numpy (numerical python), matplotlib (visualization) …
	- Provided by us in order to structure our code and to reuse parts of it in other projects

# How to import a module

- If we want to use a module, we need to tell Python
	- Use the import statement
		- import my\_module
			- Any component  $fun$  is now available as my\_module.fun
		- from my\_module import fun
			- Only component  $fun$  is now available as  $fun$

# How to import a module

- How to import a module
	- from my module import \*
	- Everything in  $my$  module is now available without prefix
	- This is dangerous because you can now have naming conflicts (two different things are named the same, and the latter named wins)
- Use an abbreviation:
	- import my\_module as mm
	- Everything in my module is now available as mm. fun

## How to install a module

- Open up a command window / terminal
- Use pip, the python installer
	- To install matplotlib, say
		- pip3.10 install matplotlib
		- wait a few seconds.
			- Using the version number of Python allows you to install for that version
			- pip will install for the latest installed versions
- Python now has virtual environments to manage different and possibly conflicting sets of installed modules

## Built-in Modules

- The math module
	- Contains constants: math.e, math.pi
	- Contains functions:
		- Trigonometry: math.sin, math.cos, math.tan, ...
		- Exponentials: math.exp, math.log, math.sqrt

## Built-in Modules

- Random module:
	- Useful for simulations
- Example: When we throw two dice, how often is the same face
	- Use randint(1,6) to simulate the throwing of a die
		- First argument is first possible value
		- Last argument is last possible value
- Count how often this happens

### Built in Modules

```
import random as rd
def try out (trials) :
    count = 0for in range(trials):
        x = rd.random(1, 6)y = rd.random(1, 6) if x==y:
            count += 1 return count
```
## Built-in Modules

• Repeat 200 times for 1,000,000 trials and create a histogram

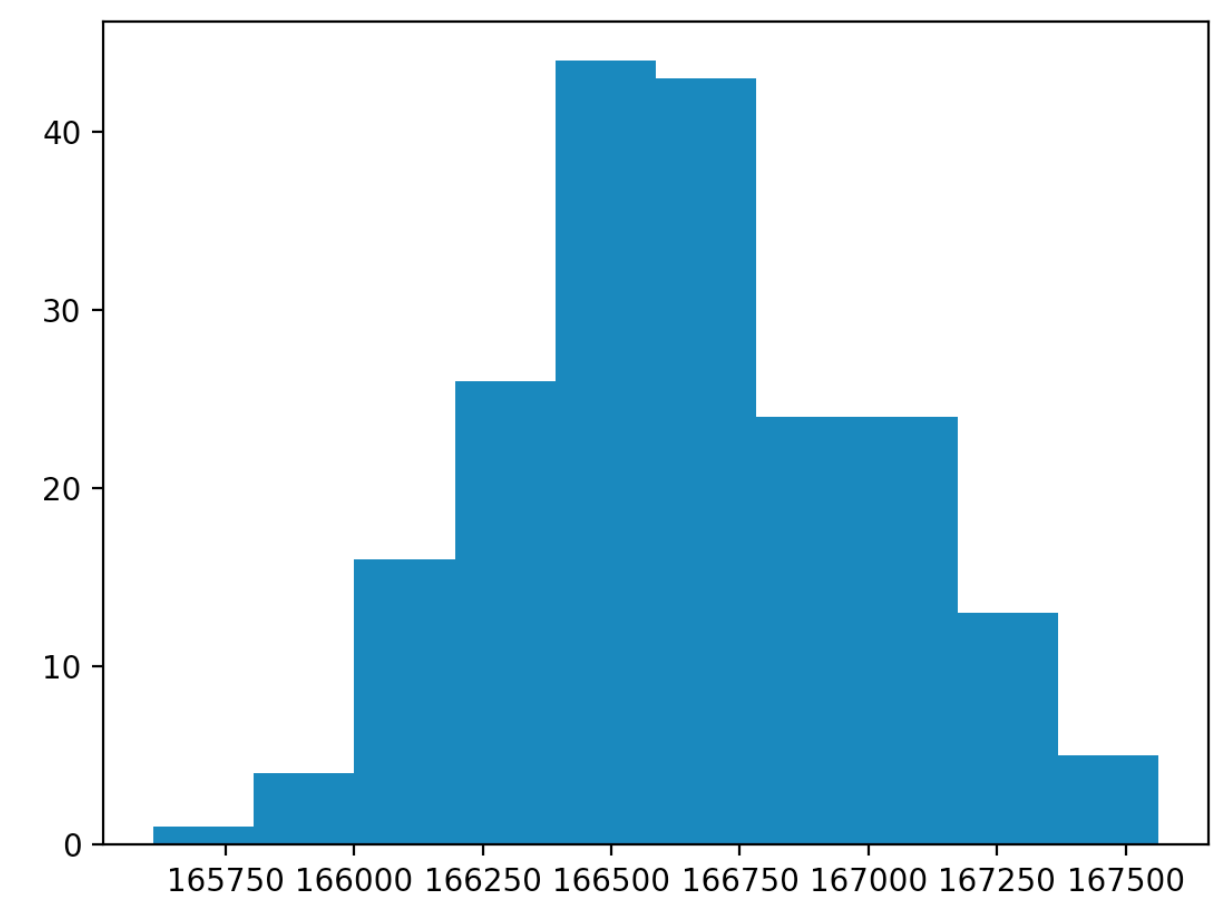

# Creating Modules

- Write a Python file
	- containing constants and functions
- You just created a module that you can import